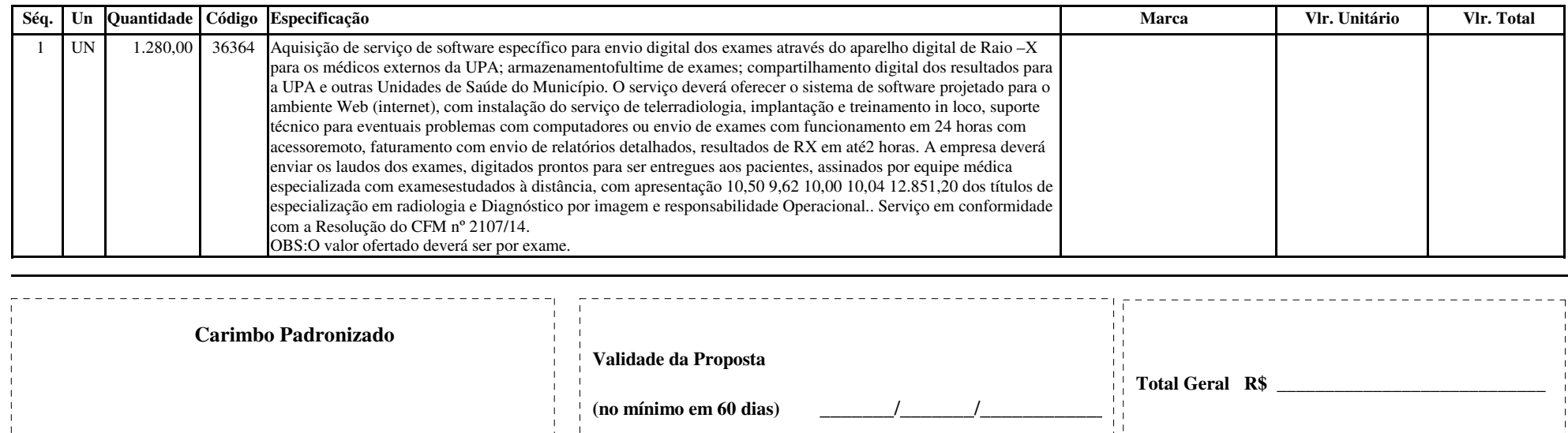

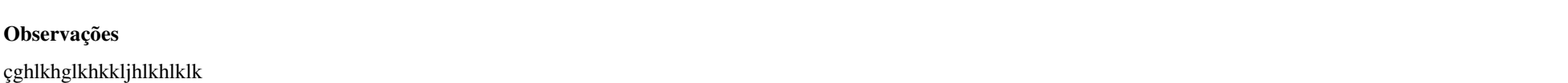

\_\_\_\_\_\_\_/\_\_\_\_\_\_\_/\_\_\_\_\_\_\_\_\_\_\_\_\_

**Prazo para Entrega**

Declaramos para todos os efeitos legais que, ao apresentar esta proposta, com os pre<sup>ē</sup>os e prazos acima indicados, estamos de pleno acordo com as condiēões gerais e especiais estabelecidas para estalicitaēćo, as quais nos submetemos incondicional e integralmente.

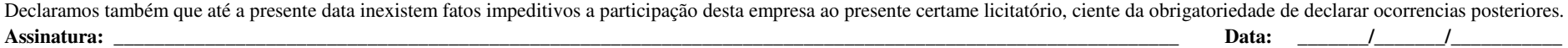

 $\mathbf{L}$